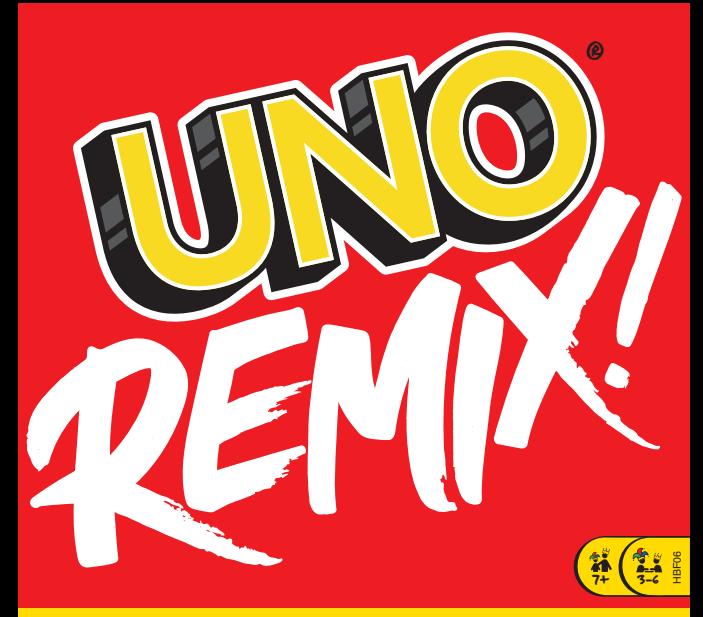

## UNO® REMIX IN A NUTSHELL

UNO® REMIX evolves with every hand you play. It plays like classic UNO®, but at the start of each round you'll add special cards to the deck that change the game going forward. Some of these cards provide specific instructions, others will you have you write directly on them (be bold - use permanent ink!), and some you get to RIP TO SHREDS! Because some cards will be personalized to specific players (like "SKIP to JEFF"), it's best if the same group of players are playing every round, but if others want to join in, let 'em – it's UNO®! And when it's all over, you will have created a customized UNO® deck unique to you that you can play forever!

## GAME STUFF

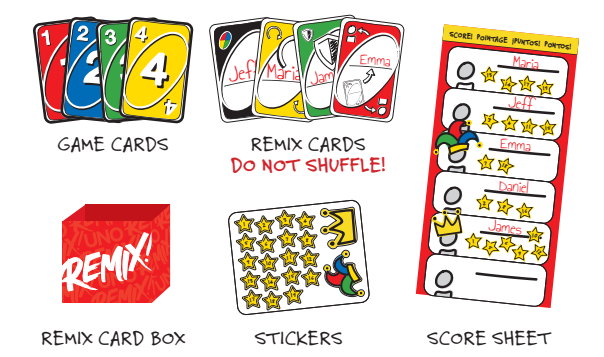

1

## STUFF TO DO BEFORE YOU PLAY

- 1. Take the wrap off the Game Cards.
- 2. Take the wrap off of the Remix Cards but **DO NOT SHUFFLE THEM**. Put them **UNSHUFFLED** back into the card box. Oh, and **DON'T SHUFFLE** THEM.

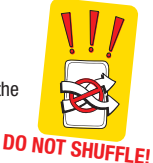

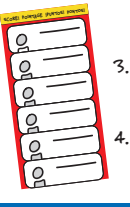

- Write each player's name on the scoresheet on the back of this Instruction Booklet – you can even draw a little picture of yourself by your name if you want!
- Keep the sticker sheet handy you'll need it after each round to track who won each game.

# LET'S START PLAYING AND STUFF!

Remember, UNO® Remix plays just like regular UNO® (match color, number or symbol trying to be the first to get rid of all of your cards) but with a couple of twists.

## BEFORE YOUR FIRST ROUND:

Before you deal out any cards, you must add some cards from the **UNSHUFFLED** Remix Card deck to the Game Card deck. Here's how:

- 1. Count how many players are playing.
- 2. Take the same number of cards from the front of the Remix Card deck (that you didn't shuffle) and place them FACE-UP in the center of the playing area.
- 3. Start with the youngest player and have them choose one of the Remix Cards (if you're not sure what each card does, please refer to FUNCTION OF REMIX CARDS for details).
- 4. After that, each player in clockwise order takes a card of their choice.
- 5. Once everyone has their cards, each player writes on their card according to the type of card it is (permanent marker works best – not included).
- 6. Now that everyone's Remix Card is customized, collect them all and **ADD** them to the Game Card deck.
- 7. Choose a dealer and shuffle the Game Card deck (finally you get to shuffle something!) and then deal out seven cards to each player. Now, set down this booklet and
- 8. Play some UNO!

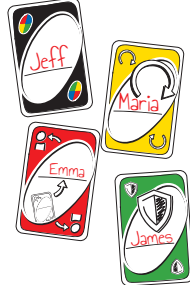

#### **WHEN YOU'VE FINISHED YOUR FIRST ROUND, COME BACK TO THE BOOKLET AND WE'LL TALK.**

## STUFF TO DO AFTER YOU FINISH THE FIRST ROUND

Nice to see you again! First off, congratulations to the winning player –now

you've got some work to do.<br>The winner of the first round takes the Sticker Sheet, removes the **FIRST** sticker and then places it on the scoresheet next to their name. The stickers have numbers so you can remember who won the last round.

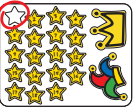

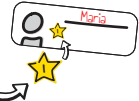

## NOW, BEFORE EVERY ROUND…

- 1. To begin the next round... do the same as the first round! Take as many cards as there are players from the front of the box of **STILL UNSHUFFLED** Remix Cards and place them FACE-UP in the middle of the playing area.
- 2. The winner of the last round gets to choose first, then the other players choose in clockwise order. If you want to decide who gets to choose first another way, that's okay, too. "Who has the reddest hair." "Who last saw a hummingbird." Have some fun with it – it's UNO®!
- 3. Customize cards as needed and add them to the deck. The winner of the last game is the dealer. They shuffle (!) the deck and deal seven cards to each player.
- 4. Play.

## AFTER EVERY ROUND

The winner of the round takes the Sticker Sheet, removes the **LOWEST NUMBERED** sticker and then places it on the scoresheet next to their name.

#### THE FINAL ROUND

- Continue playing round after round and using the stickers to track your progress until there are only enough **NEVER SHUFFLED** Remix Cards in the box for one more round. 1.
- You are now ready for the **FINAL ROUND**. 2.
- 3. If there aren't as many cards left in the box as there are players for the final round  $-$  no worries. Just use as many as you can. The winner of the last round chooses first, then each player in clockwise order until there are no more cards.
- 4. When it is over, the winner of the Final Round places a sticker on the scoresheet and it's time to **CROWN A CHAMPION**!

## STUFF TO DO WHEN CROWNING A CHAMPION

- 1. Count the number of stickers each player has by their name (how many games they've won).
- 2. Whoever has the **GREATEST** number of stickers is the Champion! They may place the Crown Sticker next to their name and demand that all other players refer to them as Your Majesty (your mileage may vary on whether or not they do).
- 3. If there is a tie for the greatest number of stickers, the player with the **HIGHEST** number on their final sticker is the Champion.
- 4. Whoever has the **FEWEST** number of stickers is the Jester! They place the Jester Hat sticker next to their name.
- 5. If there is a tie for the fewest number of stickers, the player with the **LOWEST** number on their final sticker is the Jester.
- Both the Champion and the Jester get the privilege of one last change to the cards. They can each find **ANY** card in the deck and cross out a name on that card. 6.

**YOU DID IT!** The deck is now **FROZEN IN TIME**! By playing this game (and resisting the sweet temptation to shuffle the Remix Cards), you have created your own personalized, customized deck! Even though a Champion and Jester have been crowned, you can continue to play with this deck of cards for years to come!

## FUNCTION OF ACTION CARDS:

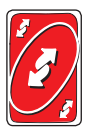

#### REVERSE CARD:

Can be played on matching color or symbol. The direction of play reverses (if play is currently to the left, then it changes to the right, and vice versa).

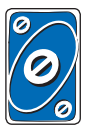

## SKIP CARD:

Can be played on matching color or symbol. Skips the next player in turn order.

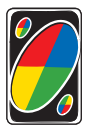

WILD CARD:

You may play it at any time and choose the color that continues play.

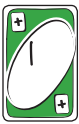

## PLUS CARD:

Can be played on matching color or symbol. The next player must draw as many cards as tally marks shown on this card and their turn is skipped.

## FUNCTION OF REMIX ACTION CARDS:

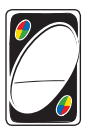

#### WILD + NAME CARD:

**To Customize:** Add YOUR name. **To Play:** You may play it at any time, however the person whose name is on the card gets to choose the new color.

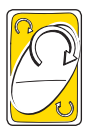

## SKIP - TO CARD:

**To Customize:** Add YOUR name. **To Play:** Can be played on matching color or symbol. Play skips directly to the player whose name is on the card.

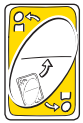

## THE GIVING CARD:

**To Customize:** Add a name of an OPPONENT. **To Play:** When this card is **DRAWN**, this card is immediately given to the player whose name is on the card. This cannot be blocked by a shield. Can be played on matching color or symbol.

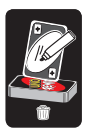

## ADD A MARK CARD:

**To Customize:** Find any Plus Card in the play deck, add 1 additional tally mark to it and then shuffle it back into the deck. **Now Destroy it:** Take the "Add a Mark" card and tear it up, throw it out a window, see if you can flip it into a trashcan  $-$  get creative. Just get rid of the darn thing!

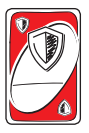

#### SHIELD + NAME CARD:

**To Customize:** Add YOUR name. **To Play:** Can be played on a matching color or symbol, OR you may use it to block a penalty card (Plus, Draw 2, Wild Draw 4).

If the Shield card does **NOT** have your name on it, you may only block a penalty card of the same color. For example, if a **YELLOW** 

**DRAW 2** is played on you, you may block it **ONLY** with a **YELLOW SHIELD CARD**. If the Shield card does have your name on it, you may block a penalty card of **ANY** color. For example, a **GREEN DRAW 2** is played on Jeff. Jeff then plays a **YELLOW "JEFF" SHIELD CARD** to block it.

**NOTE:** in order to use a Shield Card **WITHOUT** your name on it to block a Wild Draw 4 card, the player who played the card must first call out the color that will continue play. After that, if you have a Shield Card of that color you may use it to block the Wild Draw 4. After that, play continues in current order from the player who played the Wild Draw Four initially.

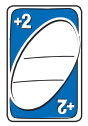

#### DRAW 2 + NAME CARD:

**To Customize:** Add a name of an **OPPONENT**.

**To Play:** Can be played on a matching color or on another Draw 2 card.

When played, if there is **ONE** name on the card, that player must draw two cards.

If there are **TWO** names on the card, that player who laid down the Draw 2 card gets to choose which of the two names must draw two cards.

If the player who draws two cards is **NOT** the next player in order, play **STILL** resumes with the next player in current order (after the player who first laid down the Draw 2 card).

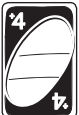

#### WILD DRAW 4 CARD:

**To Customize:** Add a name of an **OPPONENT**.

**To Play:** Can be played on any card as long as you do not have another card that matches the **COLOR**. If you do, you might be challenged! See below.

When played, if there is **ONE** name on the card, that player must

draw four cards.

If there are **TWO** names on the card, that player who laid down the Draw 4 card gets to choose which of the two names must draw four cards. Since it is wild, you may play a Wild Draw 4 card on any other card.

If the player who draws four cards is **NOT** the next player in order, play **STILL** resumes with the next player in current order (after the player who first laid down the Wild Draw 4 card).

**NOTE:** If you suspect that a Wild Draw 4 card has been played on you illegally (i.e. the player has a matching color card), then you may challenge that player. The challenged player must show you (the challenger) their hand. If guilty, the challenged player must draw the 4 cards instead of you. However, if the challenged player is innocent, you must draw the 4 cards **PLUS** an additional 2 cards (6 total)!

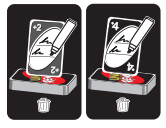

## ADD A NAME TO DRAW 2/DRAW 4 CARD:

**To Customize:** Find any Draw 2 or Draw 4 respectively in the play deck and add a second name then shuffle it back into the play deck.

**Now Destroy it:** Take the "Add a Name to Draw 2/ Draw 4" card and wad it up, or tear it into 12 exact

pieces, slip between two couch cushions when no one is looking – just get rid of the darn thing!

#### CONTENTS:

112 cards as follows: **56 Game Cards 9 Blue cards** - 1 to 9 **9 Green cards** - 1 to 9 **9 Red cards** - 1 to 9 **9 Yellow cards** - 1 to 9 **4 Draw cards** - 1 each in blue, green, red and yellow

- **8 Reverse cards** 2 each in blue, green, red and yellow
- **4 Skip cards** 1 each in blue, green, red and yellow
- **4 Wild cards**
- **56 Remix Cards DO NOT SHUFFLE!**
	- **1 Card Box**
- **1 Sticker Sheet**

## RESUMEN DEL JUEGO UNO® REMIX

UNO® REMIX cambia con cada mano que juegas. Se juega como el UNO® clásico, pero al comienzo de cada ronda podrás agregar cartas especiales a la baraja, las que cambian el juego a medida que avanzan. Algunas de estas cartas proporcionan instrucciones específicas, otras están en blanco y tú serás quien deba escribirlas (sé audaz, ¡usa tinta permanente!), y a algunas podrás HACERLAS TRIZAS. Ya que algunas cartas se personalizarán para jugadores específicos (como "SALTA a JEFF"), es mejor si el mismo grupo de jugadores compite en cada ronda, pero, si otros quieren unirse, ¡déjalos disfrutar de UNO®! Cuando se termine el juego, ihabrás creado un mazo UNO<sup>®</sup> personalizado y único con el que podrás jugar para siempre!

CONTENIDO DEL JUEGO: CARTAS DE JUEGO CAJA DE CARTAS REMIX CALCOMANÍAS HOJA DE PUNTAJE **CARTAS REMIX, ¡NO LAS MEZCLES!**  $7 - 7$ 19 10 Jeff Maria James Emma Emma Daniel SCORE! POINTAGE ¡PUNTOS! PONTOS! Jeff James Maria  $47.70$ 7 St 27 SF Emma Daniel

# LO QUE DEBES HACER ANTES DE JUGAR

- 1. Retira el envoltorio de las cartas del juego.
- 2. Retira el envoltorio de las cartas Remix, pero **NO LAS MEZCLES.** Vuelve a dejarlas en la caja de cartas, **SIN MEZCLARLAS.** Y recuerda, **NO LAS MEZCLES.**

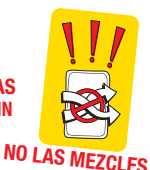

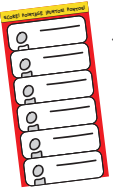

- 3. Escribe el nombre de cada jugador en la hoja de puntaje ubicada en la parte posterior del folleto de instrucciones; si quieres, incluso puedes dibujar una pequeña imagen tuya junto a tu nombre.
- 4. Mantén la hoja de calcomanías a mano, porque la necesitarás después de cada ronda para registrar quién ganó cada juego.

## **¡QUE COMIENCE EL JUEGO!**

Recuerda que UNO® Remix funciona igual que el UNO® común (iguala cartas por color, número o símbolo, y trata de ser el primero en deshacerte de ellas). pero con un par de diferencias.

# ANTES DE QUE COMIENCES TU PRIMERA RONDA:

Antes de repartir cualquier carta, debes agregar algunas cartas de la baraja de Cartas Remix **NO MEZCLADAS** a la baraja de Cartas de juego. Instrucciones:

- Cuenta cuántas personas están jugando. 1.
- Toma la misma cantidad de cartas de la parte frontal de la baraja de Cartas Remix (que no mezclaste) y déjalas BOCA ARRIBA en el centro del área de juego. 2.
- Comienza con el jugador más joven y déjalo elegir una de las Cartas Remix (si no estás seguro de lo que hace cada carta, revisa la sección FUNCIONES DE LAS CARTAS REMIX para obtener más información). 3.
- Después de eso, el jugador ubicado a la derecha de quién eligió la última carta toma una de su elección, y así sucesivamente. 4.
- Cuando todos tengan sus cartas, cada jugador debe escribir una instrucción en su carta, según el tipo de carta que sea (los marcadores permanentes funcionan mejor, no se incluye en el juego). 5. Jeff
- Ahora que todos personalizaron su Carta Remix, recógelas y **AGRÉGALAS** a la baraja de las Cartas de juego. 6.
- Elige un repartidor y mezcla la baraja (¡al fin puedes mezclar algo!) y, luego, reparte siete cartas a cada jugador. 7.
- Ahora, aparta este folleto y comienza a jugar UNO. 8.

#### **CUANDO HAYAS TERMINADO TU PRIMERA RONDA, VUELVE A REVISAR EL FOLLETO PARA QUE CONVERSEMOS.**

## LO QUE DEBES HACER CUANDO TERMINES LA PRIMERA RONDA

¡Es un placer volver a verte! Primero, felicitaciones al ganador, ahora tienes trabajo.

El ganador de la primera ronda toma la hoja de calcomanías, retira la **PRIMERA** calcomanía y la pega junto a su nombre en la hoja de puntaje. Las calcomanías tienen números para que puedas recordar quién ganó la última ronda.

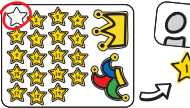

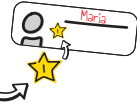

Maria

Emma

James

# AHORA, ANTES DE CADA RONDA…

- 1. Para comenzar la próxima ronda, haz lo mismo que en la primera. Toma la misma cantidad de cartas que de jugadores desde la parte frontal de la caja de Cartas Remix (QUE AÚN NO MEZCLAS) y déjalas **BOCA ARRIBA** en medio del área de juego.
- 2. El ganador de la última ronda elige primero, luego, elige el jugador ubicado a la derecha de quién eligió la última carta, y así sucesivamente. Si quieres decidir de otra forma quien escoge primero, también puedes hacerlo. "Quien tenga el cabello más rojo". "El último que haya visto un colibrí". ¡Diviértete, es UNO®!
- 3. Personaliza las cartas según sea necesario y agrégalas a la baraja. El ganador del último juego es el repartidor. Este jugador debe mezclar (!) la baraja y repartir siete cartas a cada jugador.
- 4. Juega.

# DESPUÉS DE CADA RONDA

El ganador de la ronda toma la hoja de calcomanías, retira la calcomanía con el número más bajo y la pega junto a su nombre en la hoja de puntaje.

## LA RONDA FINAL

- Continúa jugando ronda tras ronda y utiliza las calcomanías para registrar tu progreso hasta que solo haya suficientes Cartas Remix (**QUE NUNCA MEZCLASTE**) en la caja para una ronda más. 1.
- Ahora estás listo para la **RONDA FINAL**. 2.
- 3. Si no quedan las cartas suficientes en la caja para que todos los jugadores puedan jugar la ronda final, no te preocupes. Solo intenta utilizar todas las que puedas. El ganador de la última ronda elige primero, luego elige el jugador ubicado a la derecha de quién eligió la última carta, y así sucesivamente. Hasta que no queden cartas.

4. Cuando se termine, el ganador de la ronda final coloca una calcomanía en la hoja de puntaje y habrá llegado la hora de **¡CORONAR A UN CAMPEÓN!**

# LO QUE DEBES HACER CUANDO SE CORONA A UN CAMPEÓN

- 1. Cuenta el número de calcomanías que cada jugador tiene junto a su nombre (la cantidad de juegos que ganaron).
- 2. ¡El que tenga la **MAYOR** cantidad de calcomanías es el campeón! Pueden colocar la calcomanía de corona junto a su nombre y exigir que todos los demás jugadores se dirijan a él como "su majestad" (tu credibilidad puede variar dependiendo de si lo hacen o no).
- 3. Si hay un empate en la cantidad más alta de calcomanías, el jugador que tenga el número **MÁS ALTO** en su última calcomanía, es el campeón.
- 4. ¡El que tenga la **MENOR** cantidad de calcomanías es bufón! Y deberán colocar la calcomanía de gorro de bufón junto a su nombre.
- 5. Si hay un empate en la cantidad más baja de calcomanías, el jugador que tenga el número **MÁS BAJO** en su última calcomanía, es el bufón.
- Tanto el campeón como el bufón reciben el privilegio de realizar un último cambio en las cartas. Cada uno de ellos puede buscar **CUALQUIER** carta en la baraja y tachar un nombre en dicha carta. 6.
- **¡LO LOGRASTE!** ¡Ahora la baraja está **CONGELADA EN EL TIEMPO!** Cuando juegues este juego (y resistas la tentación de mezclar las Cartas Remix), habrás creado tu propia baraja personalizada. Aunque se haya coronado a un campeón y un bufón, puedes seguir jugando con esta baraja de cartas durante muchos años.

# FUNCIONES DE LAS CARTAS DE ACCIÓN

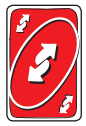

## REVERSA:

Se puede jugar con cartas que coincidan en color o símbolo. El sentido del juego se invierte (si actualmente el juego va hacia la derecha, cambia hacia la izquierda y viceversa).

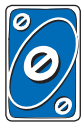

## SALTA:

Se puede jugar con cartas que coincidan en color o símbolo. Salta al siguiente jugador en orden.

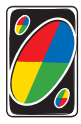

## COMODÍN MULTICOLOR:

Puedes jugar esta carta en cualquier momento y escoger el color con el que se sigue el juego.

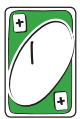

## CARTA ADICIONAL:

Se puede jugar con cartas que coincidan en color o símbolo. El siguiente jugador debe tomar la misma cantidad de cartas que las marcas de registro que aparecen en esta y se omitirá su turno.

# FUNCIONES DE LAS CARTAS DE ACCIÓN REMIX

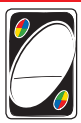

CARTA COMODÍN MULTICOLOR Y NOMBRE: **Para personalizar:** Agrega TU nombre.

**Para jugar:** Puedes jugarla en cualquier momento, pero la persona cuyo nombre aparece en la carta es quien decide el nuevo color.

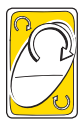

## SALTAR A:

**Para personalizar:** Agrega TU nombre. **Para jugar:** Se puede jugar con cartas que coincidan en color o símbolo. El juego salta directamente al jugador cuyo nombre está en la carta.

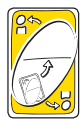

#### LA CARTA REGALO:

**Para personalizar:** Agrega el nombre de un **OPONENTE. Para jugar:** Cuando se **TOMA** esta carta, se regala inmediatamente al jugador cuyo nombre aparece en la carta. Un escudo no puede bloquear esta carta. Se puede jugar con cartas que coincidan en color o símbolo.

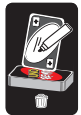

#### AGREGA UNA MARCA:

**Para personalizar:** Busca cualquier Carta Adicional en la baraja de las Cartas de juego, agrega una marca de registro adicional a ella y, luego, mézclala nuevamente en la baraja.

**Ahora, destrúyela:** Toma la carta "Agrega una marca" y hazla desaparecer, lánzala por la venta, intenta lanzarla en un basurero,

sé creativo. ¡Simplemente deshazte de esa cosa!

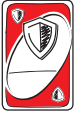

## CARTA ESCUDO Y NOMBRE:

**Para personalizar:** Agrega TU nombre.

**Para jugar:** Se puede jugar con cartas que coincidan en color o símbolo, O puedes utilizarla para bloquear una carta de castigo (Toma, Toma 2, Comodín Toma 4).

Si la carta Escudo **NO** tiene tu nombre en ella, solo puedes utilizarla para bloquear una carta de castigo del mismo color. Por ejemplo, si alguien juega una **CARTA TOMA 2 AMARILLA** en tu contra, SOLO puedes bloquearla con una **CARTA ESCUDO AMARILLA**.

Si la carta Escudo tiene tu nombre, puedes utilizarla para bloquear una carta de castigo de **CUALQUIER** color. Por ejemplo, alguien juega una **CARTA TOMA 2 VERDE** contra Jeff. Entonces, Jeff juega una **CARTA ESCUDO AMARILLA "JEFF"** para bloquearla.

**ADVERTENCIA:** Para poder utilizar una Carta Escudo **QUE NO TIENE** tu nombre escrito para bloquear un Comodín Toma 4, lo primero que debe hacer el jugador que jugó la carta es indicar el color con el que se seguirá jugando. Después de eso, si tienes una Carta Escudo de ese color, puedes utilizarla para bloquear el Comodín Toma 4. Después de eso, el juego continúa en el orden actual desde el jugador que jugó inicialmente la carta Toma 4.

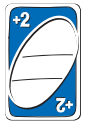

#### TOMA 2 Y NOMBRE:

**Para personalizar:** Agrega el nombre de un OPONENTE. **Para jugar:** Solo se puede jugar sobre una carta del mismo color u otra carta Toma 2.

Cuando se juega, si la carta tiene UN nombre, ese jugador debe tomar dos cartas.

Si hay DOS nombres en la carta, la persona que jugó la carta Toma 2 es quien elige cuál de los dos nombres debe tomar dos cartas.

Si el jugador que toma las dos cartas NO es el jugador que debía continuar según el orden del juego, AUN ASÍ, el juego se reanuda con el siguiente jugador en el orden actual (después del jugador que descartó primero la carta Toma 2).

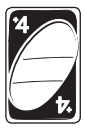

#### COMODÍN TOMA 4:

**Para personalizar:** Agrega el nombre de un **OPONENTE**. **Para jugar:** Se puede jugar sobre cualquier carta, siempre y cuando no tengas otra que coincida en **COLOR**. Si lo haces, ipodrían desafiarte! Revisa la siguiente información. Cuando se juega, si la carta tiene UN nombre, ese jugador debe tomar cuatro cartas.

Si hay DOS nombres en la carta, la persona que jugó la carta Toma 4 es quien elige cuál de los dos nombres debe tomar cuatro cartas. Dado que esta carta es un comodín, puedes jugar un comodín Toma 4 sobre

cualquier otra.

Si el jugador que toma las cuatro cartas NO es el jugador que debía continuar según el orden del juego, **AUN ASÍ**, el juego se reanuda con el siguiente jugador en el orden actual (después del jugador que descartó primero la carta Toma 4). **ADVERTENCIA:** Si sospechas que un jugador bajó ilegalmente un comodín Toma 4 que te afecte (es decir, teniendo alguna carta con el color que corresponda), puedes desafiarlo. El jugador desafiado deberá enseñarte sus cartas. Si es culpable, el jugador desafiado es quien deberá tomar cuatro cartas en vez de hacerlo tú. No obstante, si el jugador desafiado es inocente, el desafiante deberá tomar las cuatro cartas MÁS dos cartas adicionales (seis en total).

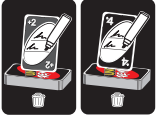

## AGREGA UN NOMBRE A UNA CARTA TOMA 2/TOMA 4:

**Para personalizar:** Encuentra cualquier carta Toma 2 o Toma 4 respectivamente en la baraja del juego y agrega un segundo nombre, luego, mézclala en la baraja del juego de nuevo.

**Ahora, destrúyela:** Toma la carta "Agrega un nombre a una carta Toma 2/Toma 4" y déjala de nuevo en la baraja, o córtala en 12 pedazos exactamente iguales, deslízala por debajo de dos de las almohadillas del sofá cuando nadie esté mirando, ¡solo deshazte de la carta!

#### CONTENIDO:

112 cartas, como se describe a continuación:

**56 cartas del juego**

- **9 cartas azules:** 1 a 9
- **9 cartas verdes:** 1 a 9
- **9 cartas rojas:** 1 a 9
- **9 cartas amarillas:** 1 a 9
- **4 cartas Toma:** 1 azul, 1 verde, 1 roja y 1 amarilla
- **8 cartas Reversa:** 2 azules, 2 verdes, 2 rojas y 2 amarillas
- **4 cartas Salta:** 1 azul, 1 verde, 1 roja y 1 amarilla
- **4 cartas comodín Multicolor**
- **56 cartas Remix, ¡NO LAS MEZCLES!**
- **1 caja de cartas**
- **1 hoja de calcomanías**

## UNO® REMIX EN BREF

UNO® REMIX évolue à chaque main jouée. Cette version se joue comme le jeu UNO® classique, mais les joueurs ajoutent des cartes spéciales à la pile au début de chaque tour. Ces cartes changent la donne en cours de jeu. Certaines de ces cartes fournissent des directives claires, d'autres nécessitent que les joueurs écrivent directement dessus (oser utiliser de l'encre permanente!) et d'autres encore doivent être DÉCHIQUETÉES! Comme certaines cartes seront personnalisées pour des joueurs précis (comme « PASSER à JEFF »), il est préférable que le même groupe de joueurs joue chaque ronde. Cependant, si d'autres veulent se joindre à la partie, laissez-les, c'est UNO®! Une fois la partie terminée, les joueurs auront créé un paquet UNO<sup>®</sup> personnalisé unique à leur groupe qu'ils pourront jouer pour toujours!

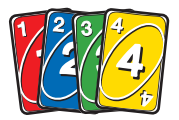

JEU DE CARTES

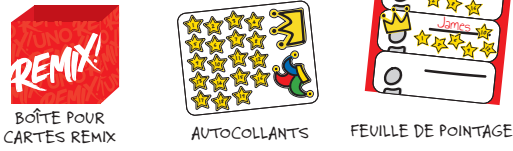

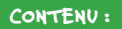

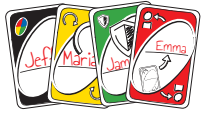

**CARTES REMIX – NE PAS LES MÉLANGER!**

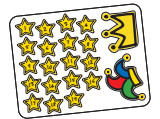

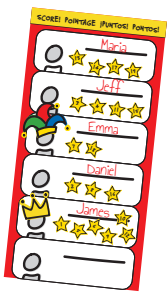

## AVANT DE JOUER

- 1. Enlever la pellicule des cartes.
- 2. Enlever la pellicule des cartes Remix, mais **NE PAS LES MÉLANGER.** Les remettre **NON MÉLANGÉES** dans la boîte. Oh, et **NE PAS LES MÉLANGER.**

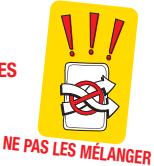

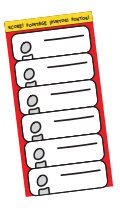

- 3. Écrire le nom de chaque joueur sur la feuille de pointage à l'arrière de ce mode d'emploi. Les joueurs peuvent même faire un petit dessin d'eux-mêmes près de leur nom s'ils le souhaitent!
- 4. Garder la feuille d'autocollants à portée de main. Elle sera nécessaire pour faire le suivi du gagnant de chaque manche.

## PLACE AU JEU!

Ne pas oublier, UNO® Remix se joue comme le UNO® traditionnel (associer les couleurs, les chiffres ou les symboles en essayant d'être le premier à se débarrasser de toutes ses cartes), mais avec quelques règles spéciales.

## AVANT LA PREMIÈRE MANCHE :

Avant de distribuer les cartes, il faut ajouter certaines cartes de la pile de cartes Remix **NON MÉLANGÉES** aux cartes. Voici comment faire :

- 1. Compter le nombre de joueurs.
- 2. Prendre le même nombre de cartes du dessus de la pile des cartes Remix (qui n'ont pas été mélangées) et les mettre FACE VERS LE HAUT, au centre de la surface de jeu.
- 3. Commencer avec le jouer le plus jeune et lui demander de choisir l'une des cartes Remix (en cas de doute sur ce que les cartes font, lire **FONCTIONS DES CARTES REMIX**).
- 4. Ensuite, chaque joueur prend une carte de son choix dans le sens des aiguilles d'une montre.
- 5. Une fois que tout le monde a ses cartes, chaque joueur écrit sur sa carte selon le type de carte (les marqueurs permanents sont les meilleurs, non inclus).
- 6. Maintenant que la carte Remix de chaque joueur est personnalisée, les prendre et les **AJOUTER** au paquet de cartes.
- 7. Choisir un donneur et mélanger le paquet (enfin!), puis distribuer sept cartes à chaque joueur.
- 8. À présent, déposer ce mode d'emploi et jouer à UNO!

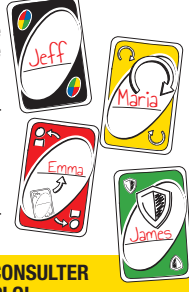

#### **À LA FIN DE LA PREMIÈRE RONDE, CONSULTER DE NOUVEAU LE MODE D'EMPLOI.**

## APRÈS LA PREMIÈRE MANCHE

Bon retour! Premièrement, félicitations au joueur gagnant. Maintenant, au travail.

Le gagnant de la première manche prend la feuille d'autocollants, enlève le PREMIER autocollant et le met sur la feuille de pointage près de son nom. Les autocollants sont numérotés pour que les joueurs puissent se rappeler qui a gagné la dernière manche.

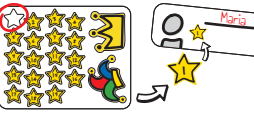

# À PRÉSENT, AVANT CHAQUE MANCHE…

- 1. Pour commencer la manche suivante… faire la même chose que pour la première! Prendre le même nombre de cartes qu'il y a de joueurs du dessus de la pile des cartes Remix qui n'ont **PAS ENCORE ÉTÉ MÉLANGÉES** et les mettre **FACE VERS LE HAUT,** au milieu de la surface de jeu.
- 2. Le gagnant de la dernière manche choisit le premier, puis les autres joueurs choisissent à leur tour, dans le sens des aiguilles d'une montre. Il est également possible de déterminer qui peut choisir en premier. «La personne qui a les cheveux les plus roux.» «La dernière personne qui a vu un colibri.» S'amuser; il s'agit d'UNO®!
- 3. Personnaliser les cartes au besoin et les ajouter au paquet. Le gagnant de la dernière partie est le donneur. Le donneur mélange (!) le paquet et distribue sept cartes à chaque joueur.
- 4. Jouer.

## APRÈS CHAQUE MANCHE

Le gagnant de la manche prend la feuille d'autocollants, enlève l'autocollant qui a le numéro le plus bas, puis le met sur la feuille de pointage, près de son nom.

## LA MANCHE ULTIME

- Continuer de jouer et à utiliser les autocollants pour suivre la progression du jeu 1. jusqu'à ce qu'il reste seulement assez de cartes Remix **JAMAIS MÉLANGÉES** pour une dernière manche.
- 2. Les joueurs sont maintenant prêts pour la **MANCHE ULTIME.**
- 3. S'il ne reste pas autant de cartes qu'il y a de joueurs, pas de souci. Il suffi t d'en utiliser le plus possible. Le gagnant de la dernière manche choisit en premier, puis vient le tour des autres joueurs dans le sens des aiguilles d'une montre jusqu'à ce qu'il n'y ait plus de cartes.
- 4. Lorsque la partie est terminée, le gagnant de la manche ultime met un autocollant sur la feuille de pointage et il est l'heure de **COURONNER LE CHAMPION!**

# COURONNEMENT DU CHAMPION

- 1. Compter le nombre d'autocollants que chaque joueur a près de son nom (le nombre de manches qu'ils ont gagnées).
- 2. Le joueur qui a le **PLUS GRAND** nombre d'autocollants est le champion! Le champion peut mettre l'autocollant en forme de couronne et exiger que tous les autres joueurs l'appelle Votre Majesté. (La crédibilité du champion peut varier dépendant si les autres joueurs obéissent ou pas.)
- 3. Si deux joueurs ont le même nombre d'autocollants, celui dont le dernier autocollant a le numéro le plus haut est le champion.
- 4. Celui qui a le **MOINS** d'autocollants est le bouffon! Il met l'autocollant en forme de chapeau de bouffon près de son nom.
- 5. Si deux joueurs ont le même nombre d'autocollants, celui dont le dernier autocollant a le numéro le plus bas est le bouffon.
- Le champion et le bouffon ont le privilège d'apporter un dernier 6. changement aux cartes. Chacun peut prendre **N'IMPORTE QUELLE** carte du paquet et barrer un nom de cette carte.

**ET VOILÀ!** Le paquet est à présent **FIGÉ DANS LE TEMPS!** En participant à ce jeu (et en résistant à la tentation de mélanger les cartes Remix), les joueurs créent leur propre paquet de cartes personnalisé! Même si un champion et un bouffon ont été désignés, les joueurs peuvent continuer à jouer avec ce paquet de cartes pour les années à venir!

# FONCTIONS DES CARTES ACTION

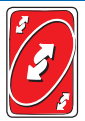

#### INVERSION :

Se joue sur une carte de la même couleur ou portant le même symbole. Carte Inversion – Lorsqu'un joueur pose cette carte, le sens du jeu change (si le jeu se déroulait vers la gauche, il devra se dérouler vers la droite, et vice-versa).

## PASSER :

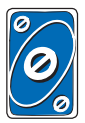

Se joue sur une carte de la même couleur ou portant le même symbole. Le joueur suivant perd son tour.

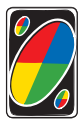

#### CARTE BLANCHE :

Se joue en tout temps et permet de changer la couleur de référence.

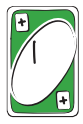

#### CARTE PLUS :

Se joue sur une carte de la même couleur ou portant le même symbole. Le joueur suivant doit piger le même nombre de cartes que celui indiqué sur cette carte et passer son tour.

## FONCTIONS DES CARTES REMIX

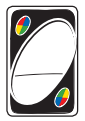

# CARTE BLANCHE + NOM :

**Pour personnaliser :** Ajouter SON nom. **Pour jouer :** Se joue en tout temps, mais la personne dont le nom est sur la carte choisit la nouvelle couleur de référence.

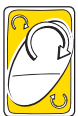

## PASSER - À :

**Pour personnaliser :** Ajouter SON nom. **Pour jouer :** Se joue sur une carte de la même couleur ou portant le même symbole. Le tour revient directement au joueur dont le nom est sur la carte.

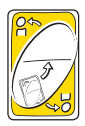

## CARTE DON :

**Pour personnaliser :** Ajouter le nom d'un **ADVERSAIRE**. **Pour jouer :** Le joueur qui PIGE cette carte la donne immédiatement au joueur dont le nom est sur la carte. Elle ne peut pas être bloquée par une carte Bouclier. Se joue sur une carte de la même couleur ou portant le même symbole.

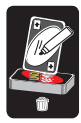

#### AJOUTER UNE BARRE :

**Pour personnaliser :** Trouver une carte Plus dans le paquet, y ajouter 1 barre, puis la mélanger de nouveau dans le paquet. **À présent, la détruire :** Prendre la carte «Ajouter une barre» et la déchirer, la jeter par une fenêtre, la lancer dans une poubelle, laisser libre cours à son imagination. Bref, se débarrasser de cette chose!

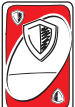

#### CARTE BOUCLIER + NOM :

**Pour personnaliser : Ajouter SON nom.** 

**Pour jouer :** Se joue sur une carte de la même couleur ou portant le même symbole OU l'utiliser pour bloquer une carte de pénalité (+1,  $+2$ , carte blanche  $+4$ ).

Si un joueur veut utiliser une carte Bouclier qui n'est **PAS** à son nom, il peut seulement bloquer une carte de pénalité de la même couleur. Par exemple, si un adversaire joue une carte **JAUNE** +2 contre un joueur, ce dernier peut **SEULEMENT** la bloquer avec une **CARTE BOUCLIER JAUNE.**

Si la carte porte son nom, il peut bloquer une carte de pénalité. Par exemple, un adversaire joue une carte **VERTE** +2 contre Jeff. Jeff peut alors jouer une **CARTE BOUCLIER «JEFF» JAUNE** pour la bloquer.

**REMARQUE :** afin de jouer une carte Bouclier qui n'est PAS à son nom, pour bloquer une carte blanche +4, le joueur qui a posé cette carte doit d'abord annoncer la couleur de référence. Après cela, si ce joueur a une carte Bouclier de cette couleur, il peut l'utiliser pour bloquer la carte blanche +4. Ensuite, la partie continue dans l'ordre actuel à partir du joueur qui a initialement posé la carte blanche +4.

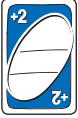

#### $CARTE + 2 + NOM$ :

**Pour personnaliser :** Ajouter le nom d'un **ADVERSAIRE**. **Pour jouer :** Se joue sur une carte de même couleur ou sur une autre

 $carte + 2$ .

Si la carte porte le nom d'**UN** joueur lorsqu'elle est jouée, ce joueur doit piger deux cartes.

Si la carte porte le nom de **DEUX** joueurs, le joueur qui l'a posée choisit qui doit piger deux cartes.

Si le joueur qui pige deux cartes n'est pas le prochain à jouer selon l'ordre, la partie continue avec le joueur suivant selon l'ordre actuel (la personne qui joue après celui qui a posé la carte +2).

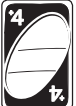

#### CARTE BLANCHE +4 :

**Pour personnaliser :** Ajouter le nom d'un **ADVERSAIRE**.

Pour jouer : Un joueur peut poser cette carte sur n'importe qu'elle autre tant qu'il n'a aucune autre carte de la même COULEUR. Autrement, un autre joueur pourrait le défier! Voir ci-dessous.

Si la carte porte le nom d'UN joueur lorsqu'elle est jouée, ce joueur doit piger quatre cartes.

Si la carte porte le nom de DEUX joueurs, le joueur qui l'a posée choisit qui doit piger quatre cartes.

Comme elle est blanche, les joueurs peuvent jouer la carte blanche +4 sur toute autre carte.

Si le joueur qui pige quatre cartes n'est pas le prochain à jouer selon l'ordre, la partie continue avec le joueur suivant selon l'ordre actuel (la personne qui joue après celui qui a posé la carte blanche +4).

**REMARQUE :** Si un joueur pense qu'une carte blanche +4 a été jouée contre lui illégalement (c'est-à-dire que l'adversaire pouvait jouer une carte de la couleur demandée), il peut lancer un défi à cet adversaire. Le joueur mis au défi doit alors montrer son jeu à celui qui le défie. Si le joueur mis au défi a tort, il doit piger les 4 cartes à la place du joueur initialement pénalisé. Cependant, si le joueur mis au défi a raison, le joueur doit piger 4 cartes PLUS 2 autres cartes (6 en tout)!

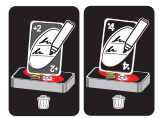

AJOUTER UN NOM À UNE CARTE +2 OU +4 : **Pour personnaliser :** Trouver une carte +2 ou +4 dans le paquet, y ajouter un deuxième nom, puis la mélanger de nouveau dans le paquet.

**À présent, la détruire :** Prendre la carte «Ajouter un nom à une carte +2 ou +4» et la mettre en boule, la déchirer

en 12 morceaux, la glisser entre deux coussins de canapé lorsque personne ne regarde… Se débarrasser de cette chose!

CONTENU :

112 cartes réparties comme suit :

**56 cartes**

- **9 cartes bleues numérotées de** 1 à 9
- **9 cartes vertes numérotées de** 1 à 9
- **9 cartes rouges numérotées de** 1 à 9
- **9 cartes jaunes numérotées de** 1 à 9
- **4 cartes Pioche (1 de chaque couleur :** bleu, vert, rouge et jaune)
- **8 cartes Inversion (2 de chaque couleur :** bleu, vert, rouge et jaune)
- **4 cartes Passer (1 de chaque couleur :** bleu, vert, rouge et jaune) **4 cartes blanches**
- **56 cartes Remix (NE PAS LES MÉLANGER!)**
- **1 boîte de cartes**
- **1 feuille d'autocollants**

## UNO® REMIX - VISÃO GERAL

O UNO® REMIX evolui a cada vez que você joga. É muito parecido com o UNO® clássico, mas no início de cada rodada serão adicionadas cartas especiais ao baralho que mudam o jogo. Algumas dessas cartas têm instruções específicas, já outras o jogador terá que escrever diretamente nelas (seja corajoso – use uma caneta de tinta permanente!), e algumas delas terão que ser DESTRUÍDAS! Como algumas cartas serão personalizadas para jogadores específicos (como "PULAR para o JOÃOZINHO"), então, seria melhor que o mesmo grupo de jogadores jogasse todas as rodadas, mas se outros jogadores quiserem fazer parte do grupo, não tem problema: isso é UNO®! E quando o jogo terminar, você terá criado um baralho de UNO® personalizado e exclusivo para jogar para sempre!

## PEÇAS DO JOGO:

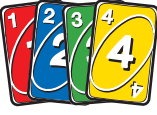

CARTAS

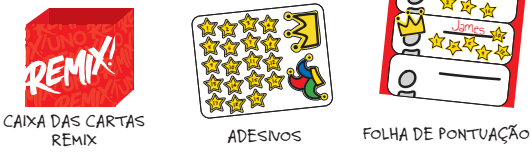

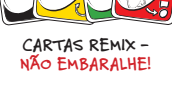

Jeff Maria James Emma

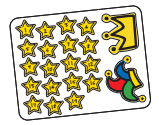

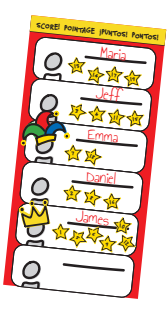

# O QUE FAZER ANTES DE JOGAR

- 1. Retire as cartas da caixa.
- 2. Retire as cartas Remix da caixa, mas **NÃO AS EMBARALHE. SEM EMBARALHAR** as cartas, coloque-as de volta na caixa. E lembre-se: **NÃO AS EMBARALHE.**

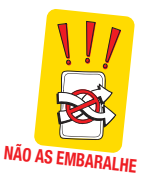

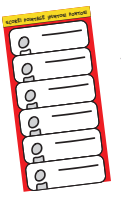

- 3. Escreva o nome de cada jogador na folha de pontuação no verso deste Manual de Instruções. Você pode até fazer um desenho seu ao lado do seu nome, se quiser!
- 4. Deixa a folha de adesivos pronta, será necessário usá-la para marcar o vencedor de cada rodada.

## COMO JOGAR E SE DIVERTIR!

Lembre-se de que o UNO® Remix funciona como o UNO® clássico (combine cor, número ou símbolo, tentando ser o primeiro a se livrar de todas as suas cartas), mas com algumas diferenças.

## ANTES DA PRIMEIRA RODADA:

Antes de distribuir as cartas, adicione algumas cartas do baralho das Cartas Remix que **NÃO FORAM EMBARALHADAS** ao baralho do jogo. Como fazer:

- 1. Conte quantos jogadores estão participando.
- 2. Pegue o mesmo número de cartas de cima do baralho das Cartas Remix (que você não embaralhou) e coloque-as VIRADAS PARA CIMA no centro da área de jogo.
- 3. Comece com o jogador mais novo e peça que ele escolha uma das Cartas Remix (se não souber o que cada carta faz, consulte FUNÇÕES DAS CARTAS REMIX para saber mais).
- 4. Depois disso, cada jogador, no sentido horário, escolhe um carta.
- 5. Assim que todos tiverem suas cartas, cada jogador escreve na própria carta de acordo com o tipo de carta (uma caneta de tinta permanente é a mais indicada – não inclusa).
- 6. Agora que as Cartas Remix dos jogadores foram personalizadas, junte todas e **ADICIONE-AS** ao baralho de cartas do jogo.
- 7. Escolha uma pessoa para distribuir as cartas, mas, antes, embaralhe as cartas (finalmente você vai embaralhar alguma coisa!) e, em seguida, distribua sete cartas para cada jogador.
- 8. Agora, guarde este manual e vá jogar UNO!

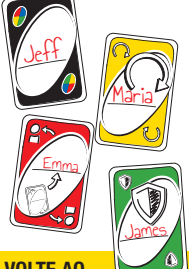

#### **QUANDO TERMINAR A PRIMEIRA RODADA, VOLTE AO MANUAL E VEREMOS COMO FUNCIONA O RESTANTE DO JOGO.**

# O QUE FAZER APÓS TERMINAR A PRIMEIRA RODADA

É bom ver você novamente! Primeiro, parabéns ao jogador vencedor. Agora, tem mais algumas coisas a serem feitas.

O vencedor da primeira rodada deve pegar a folha de adesivos, retirar o **PRIMEIRO** adesivo e colocá-lo na folha de pontuação ao lado do nome dele. Os adesivos têm números que ajudam a lembrar quem ganhou a última rodada.

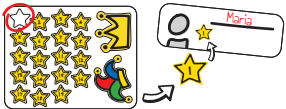

# AGORA, ANTES DE CADA RODADA…

- 1. Para iniciar a próxima rodada… siga o mesmo procedimento da primeira rodada! Pegue a quantidade de cartas correspondente à quantidade de jogadores na parte de cima da caixa onde estão as Cartas Remix **AINDA NÃO EMBARALHADAS** e coloque-as VIRADAS PARA CIMA no centro da área de jogo.
- 2. O vencedor da última rodada escolhe primeiro, depois os outros jogadores escolhem, em sentido horário. Se quiser definir outra forma para quem irá escolher primeiro, não tem problema. "Quem tem o cabelo mais ruivo." "Quem foi o último a ver um beija-flor." Divirta-se: isso é UNO®!
- 3. Personalize as cartas conforme necessário e adicione-as ao baralho. O vencedor da última rodada entrega as cartas. Ele deve embaralhar (!) as cartas e distribuir sete cartas para cada jogador.
- 4. Comece a jogar.

# APÓS CADA RODADA

O vencedor da rodada deve pegar a folha de adesivos, retirar o adesivo com o menor número e colocá-lo na folha de pontuação ao lado do nome dele.

## RODADA FINAL

- Continue jogando e usando os adesivos para acompanhar o progresso dos 1. jogadores até que haja apenas uma quantidade de Cartas Remix **NUNCA EMBARALHADAS** na caixa suficiente para mais uma rodada.
- Agora você está pronto **PARA A RODADA FINAL.** 2.
- Se a quantidade de cartas restantes não for equivalente ao número de 3. jogadores na rodada final, não se preocupe. Use o máximo de cartas que puder. O vencedor da última rodada escolhe primeiro, depois cada jogador, no sentido horário, escolhe até que não haja mais cartas.
- 4. Quando terminar, o vencedor da rodada final coloca um adesivo na folha de pontuação e, então, é hora de **COROAR UM CAMPEÃO!**

# O QUE FAZER AO COROAR UM CAMPEÃO

- 1. Conte o número de adesivos que cada jogador tem pelo nome (quantos jogos cada um ganhou).
- 2. Quem tiver a maior **QUANTIDADE** de adesivos é o Campeão! Ele pode colocar o adesivo de Coroa ao lado do nome e exigir que todos os jogadores o chamem de Sua Majestade (as exigências podem variar dependendo se os jogadores aceitam ou não cumpri-las).
- 3. Se houver um empate com relação a maior quantidade de adesivos, o jogador que tiver o **MAIOR** número no adesivo final será o campeão.
- 4. Quem tiver a menor **QUANTIDADE** de adesivos é o Bobo da Corte! Ele deve colocar o adesivo de Chapéu de Bobo da Corte ao lado do nome dele.
- 5. Se houver um empate com relação a menor quantidade de adesivos, o jogador que tiver o **MENOR** número no adesivo final será o Bobo da Corte.
- O Campeão e o Bobo da Corte recebem o privilégio de fazer uma última 6. alteração nas cartas. Cada um deles pode escolher **QUALQUER** carta do baralho e riscar o nome escrito nela.

**VOCÊ CONSEGUIU!** Agora o baralho está **PARADO NO TEMPO!** Ao jogar este jogo (e resistir à tentação de embaralhar as Cartas Remix), você criou seu próprio baralho personalizado! Embora um Campeão e um Bobo da Corte tenham sido coroados, você pode continuar a jogar com este baralho por muitos anos!

# FUNÇÕES DAS CARTAS DE AÇÃO

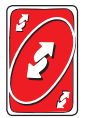

## INVERTER:

Pode ser jogada se tiver uma cor ou um símbolo correspondente. A direção da rodada é invertida (se o jogo está indo no sentido horário, então, a rodada muda para o sentido anti-horário e vice-versa).

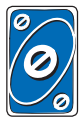

## PULAR:

Pode ser jogada se tiver uma cor ou um símbolo correspondente. Pula a vez do próximo jogador.

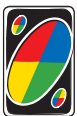

## CURINGA:

Você pode jogá-la a qualquer momento e mudar a cor da rodada.

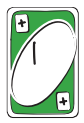

## CARTA MAIS:

Pode ser jogada se tiver uma cor ou um símbolo correspondente. O próximo jogador deve comprar a quantidade de cartas indicada nesta carta e perderá a vez.

# FUNÇÕES DAS CARTAS REMIX

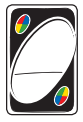

#### CARTA CURINGA + NOME:

**Para personalizá-la:** Adicione SEU nome. **Quando jogá-la:** Você pode jogá-la a qualquer momento, no entanto a pessoa que tiver o nome na carta pode escolher a nova cor da rodada.

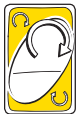

## PULAR - PARA:

**Para personalizá-la:** Adicione SEU nome. **Quando jogá-la:** Pode ser jogada se tiver uma cor ou um símbolo correspondente. A vez da rodada vai diretamente para o jogador que tiver o nome na carta.

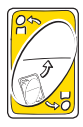

#### CARTA PRESENTE:

**Para personalizá-la:** Adicione o nome de um **OPONENTE**. **Quando jogá-la:** Quando esta carta é **COMPRADA**, deve ser imediatamente entregue ao jogador que tiver o nome nela. Ela não pode ser bloqueada por um escudo. Pode ser jogada se tiver uma cor ou um símbolo correspondente.

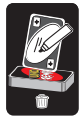

#### CARTA ADICIONAR UMA MARCA:

**Para personalizá-la:** Encontre qualquer Carta Mais no baralho do jogo, adicione 1 marca de contagem a ela e, em seguida, coloque-a de volta e embaralhe as cartas.

**Agora, destrua a carta:** Pegue o cartão "Adicionar uma Marca" e rasgue-a, jogue-a fora pela janela ou tente acertar o cesto de lixo de longe. Seja criativo! Apenas livre-se dela!

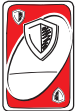

#### CARTA ESCUDO + NOME:

**Para personalizá-la:** Adicione **SEU** nome. **Quando jogá-la:** Pode ser jogada com uma cor ou símbolo correspondente **OU** pode ser usada para bloquear uma carta de penalidade (Comprar, Comprar 2, Curinga Comprar 4).

Se a carta Escudo **NÃO** tiver seu nome, você só poderá bloquear uma carta de penalidade da mesma cor. Por exemplo, se uma carta **COMPRAR 2 AMARELA** for jogada contra você, será possível bloqueá-la **APENAS** com uma **CARTA ESCUDO AMARELA.**

Se a carta Escudo não tiver seu nome, você poderá bloquear um carta de penalidade de **QUALQUER** cor. Por exemplo, uma carta **COMPRAR 2 VERDE**  é jogada contra o Joãozinho. Então o Joãozinho joga uma **CARTA ESCUDO "JOÃOZINHO" AMARELA** para bloqueá-la.

NOTA: para usar uma Carta Escudo **SEM** o seu nome para bloquear uma carta Curinga Comprar 4, o jogador que jogou a carta deve primeiro falar a cor que continuará a rodada. Depois disso, se você tiver uma Carta Escudo dessa cor, poderá usá-la para bloquear a carta Curinga Comprar 4. Depois disso, o jogo continua na ordem do jogador que inicialmente jogou a carta Curinga Comprar 4.

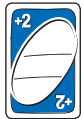

#### CARTA COMPRAR 2 + NOME:

**Para personalizá-la:** Adicione o nome de um **OPONENTE**. **Quando jogá-la:** Essa carta só pode ser jogada quando houver uma cor que combine ou outra carta Comprar 2. Quando jogada, se houver **UM** nome na carta, esse jogador deve comprar duas cartas.

Se houver DOIS nomes na carta, o jogador que usou a carta Comprar 2 escolhe qual dos dois nomes deve comprar duas cartas.

Se o jogador que deve comprar duas cartas NÃO for o próximo da vez, o jogo **CONTINUARÁ** com o próximo jogador na ordem atual (depois do jogador que usou a carta Comprar 2).

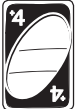

#### CURINGA COMPRAR 4:

**Para personalizá-la:** Adicione o nome de um **OPONENTE**. **Quando jogá-la:** Pode ser jogada sobre qualquer carta, desde que você não tenha outra carta que corresponda à **COR** da rodada. Se você tiver, poderá ser desafiado! Veja abaixo.

Quando jogada, se houver **UM** nome na carta, esse jogador deve comprar quatro cartas.

Se houver **DOIS** nomes na carta, o jogador que usou a carta Comprar 4 escolhe qual dos dois nomes deve comprar quatro cartas.

Como ela é curinga, você pode jogar a carta Curinga Comprar 4 sobre qualquer outra carta.

Se o jogador que deve comprar quatro cartas NÃO for o próximo da vez, o jogo **CONTINUARÁ** com o próximo jogador na ordem atual (depois do jogador que usou a carta Curinga Comprar 4).

NOTA: Caso suspeite que uma Carta Curinga Comprar 4 tenha sido jogada contra você de forma desonesta (por exemplo, quando o jogador tem uma carta correspondente), você pode desafiá-lo. O jogador desafiado deve mostrar a você as cartas que tem. Se trapaceou, é ele quem deve comprar

4 cartas do monte em vez de você. Entretanto, se o jogador que foi desafiado não trapaceou, você deve comprar as 4 cartas do monte, ALÉM de mais 2 adicionais (6 cartas no total)!

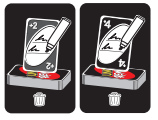

#### CARTA ADICIONAR UM NOME À CARTA COMPRAR 2/COMPRAR 4:

**Para personalizá-la:** Encontre qualquer carta Comprar 2 ou Comprar 4, respectivamente, no baralho do jogo e adicione um segundo nome e, em seguida, coloque-a de volta e embaralhe as cartas.

**Agora, destrua a carta:** Pegue a carta "Adicionar um nome à carta Comprar 2/ Comprar 4" e amasse-a ou rasgue-a em 12 pedacinhos iguais, esconda-a entre as almofadas quando ninguém estiver olhando. Apenas livre-se dela!

#### CONTEÚDO:

112 cartas divididas em:

- **56 Cartas**
- **9 Cartas azuis** 1 a 9
- **9 Cartas verdes** 1 a 9
- **9 Cartas vermelhas**  1 a 9
- **9 Cartas amarelas** 1 a 9
- **4 Cartas "Comprar"** 1 de cada em azul, verde, vermelho e amarelo
- **8 Cartas "Inverter"**  2 de cada em azul, verde, vermelho e amarelo
- **4 Cartas "Pular"** 1 de cada em azul, verde, vermelho e amarelo
- **4 Cartas Curinga**
- **56 Cartas Remix NÃO EMBARALHE!**
- **1 Caixa de cartas**
- **1 Folha de Adesivos**

©2020 Mattel. ® and ™ designate U.S. trademarks of Mattel, except as noted. ® et ™ désignent des<br>marques de Mattel aux États-Unis, sauf indication contraire. Mattel, Inc., 636 Girard Avenue, East Aurora, NY 14052, U.S.A. Consumer Services 1-800-524-8697. Mattel Canada Inc., Mississauga, Ontario L5R 3W2. You may call us free at / Composez sans frais le 1-800-524-8697. Mattel Europa B.V., Gondel 1, 1186 MJ Amstelveen, Nederland. Mattel U.K. Limited, The Porter Building, 1 Brunel Way, Slough SL1<br>1FO, UK. Mattel Australia Ply. Ltd., 658 Church St., Richmond, Victoria, 3121. Consumer Advisory Service<br>- 1300 135 312. Mat Bhd. Level 19, Tower 3, Avenue 7, No. 8 Jalan Kerinchi, Bangsar South, 59200 Kuala Lumpur, Malaysia. Mattel South Africa (PTY) LTD, Office 102 I3, 30 Melrose Boulevard, Johannesburg 2196. Importado y distribuido por Mattel de México, S.A. de C.V., Miguel de Cervantes Saavedra No. 193, Pisos 10 y 11,<br>Col. Granada, Alcaldía Miguel Hidalgo, C.P. 11520, México, Giudad de México. R.F.C. MME-920701-1NB3.<br>Tels.: 59-05-51-00 E Quilicura, Santiago. Tel.: 1230-020-6213. Servicio al consumidor Venezuela: Tel.: 0-800-100-9123. Mattel Argentina, S.A., Av. Libertador 1000, Piso 11 – Oficinas 109 y 111, Vicente López – Prov. Buenos Aires. Tel.: 0800-666-3373. Mattel Colombia, S.A., Calle 123#7-07 P.5, Bogotá. Tel.: 01800-710-2069. Mattel Perú, S.A., Av. Juan de Arona # 151, Centro Empresarial Juan de Arona, Torre C, Piso 7, Oficina 704, San<br>Isidro, Lima 27, Perú. RUC: 20425853865. Reg. Importador: 02350-12-JUE-DIGESA. Tel.: 0800-54744.

E-mail Latinoamérica: Servicio.Clientes@Mattel.com. Distribuído por : Mattel do Brasil Ltda.- CNPJ : 54.558.002/0001-20 - Rua Verbo Divino, 1488 - 2º. Andar - 04719-904 - Chácara Santo<br>Antônio - São Paulo - SP - Brasil. Serviço de Atendimento ao<br>Consumidor: fone 0800-550780. E-mail: sac.matteldobrazil@ mattel.com. Mattel France, Parc de la Cerisaie, 1/3/5 allée des Fleurs, 94260 Fresnes Cedex. N° Cristal 0969 36 99 99 (Numéro non surtaxé) ou www.lesjouetsmattel.fr. Mattel España, S.A., Aribau 200. 08036 Barcelona. cservice.spain@mattel.com Tel: 902203010 http://www.service.mattel.com/es.

#### **HBF06-4B70-4LB**

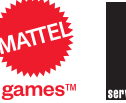

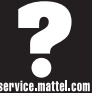

# SCORE! POINTAGE ¡PUNTOS! PONTOS!

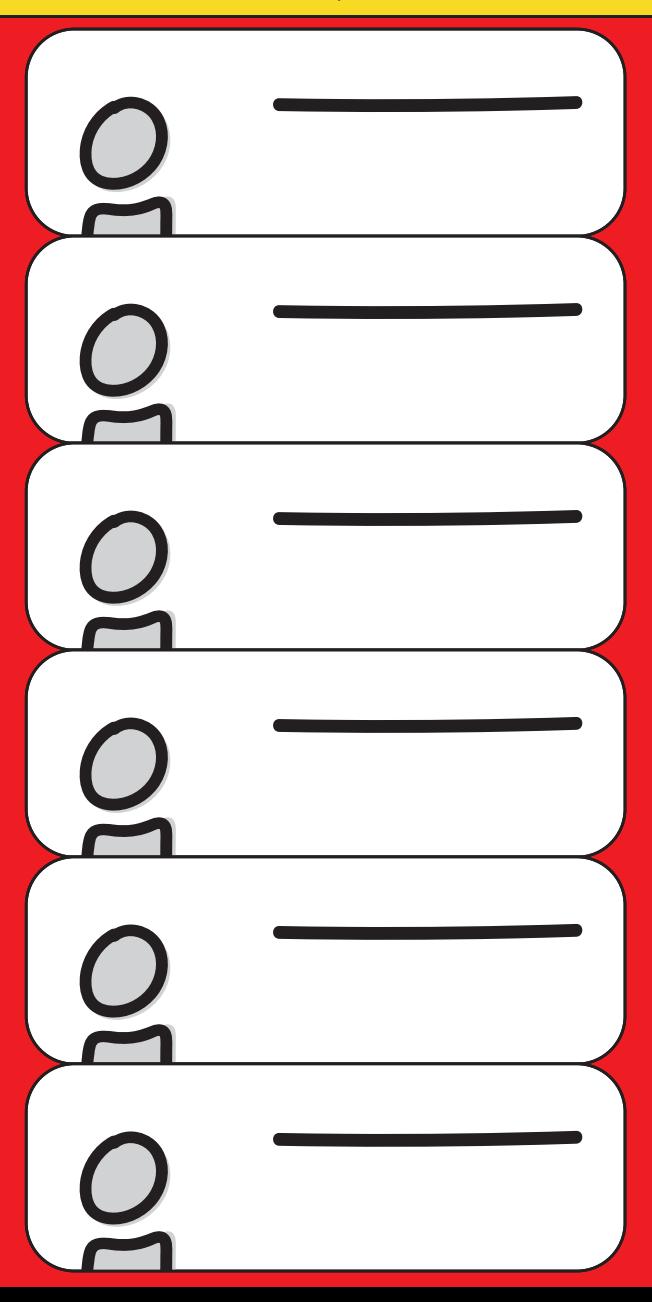